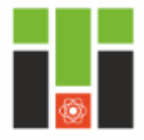

#### Физико-технический **ИНСТИТУТ**

ТОМСКИЙ ПОЛИТЕХНИЧЕСКИЙ УНИВЕРСИТЕТ

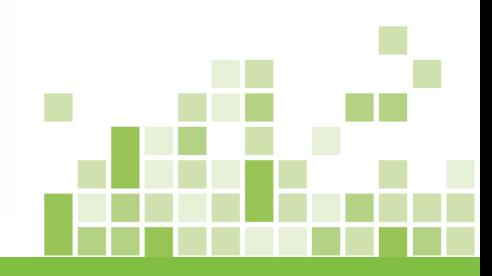

#### **Практическое занятие № 13**

**12 июня 2017 г.**

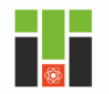

Совместный процесс конвекции и теплопроводности называется конвективным теплообменом**.**  Естественная конвекция вызывается разностью удельных весов неравномерно нагретой среды, осуществляется за счет действия сил тяжести. Вынужденная конвекция осуществляется за счет перемещения жидкости или газа механическими устройствами.

Количество перенесенного тепла рассчитывается по формуле

$$
Q = \alpha F \Delta t \tau = \alpha F (t_{\text{m}} - t_{\text{cr}}) \tau, \qquad (13.1)
$$

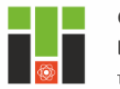

**Практическое занятие № 13**

# Здесь

- $\alpha$  коэффициент теплоотдачи,  $Br/(M^2·K);$
- $\mathbf{F}$  поверхность теплообмена, м<sup>2</sup>;
- ∆*t* ‒ температурный напор, К;
- *t*<sup>ж</sup> средняя температура жидкости или газа, °С;
- *t* ст ‒ средняя температура стенки, °С;
- $\tau$  время, с.

Одной из основных задач конвективного теплообмена является определение в конкретных условиях коэффициента теплоотдачи.

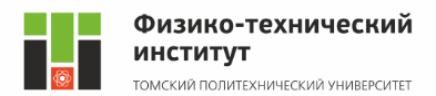

Аналитическое определение коэффициента теплоотдачи, как правило, невозможно, т.к. его величина зависит от многих переменных: параметров процесса, физических констант, геометрических размеров и граничных условий. Коэффициент теплоотдачи определяют по эмпирическим формулам, которые составляются в критериальной форме по правилам теории подобия. Два процесса конвективного теплообмена считаются подобными, если подобны все параметры, характеризующие конвективный теплообмен.

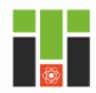

Для упрощения процесса установления подобия используют безразмерные комплексы физических параметров ‒ *числа или критерии подобия*. Чисел подобия много. Для конвективного теплообмена используют следующие пять чисел подобия. *Число Рейнольдса* характеризует режим течения жидкости или газа и выражает отношение сил инерции (скоростного напора) к силам вязкостного трения: wl

 $Re =$ 

 $\boldsymbol{\nu}$ 

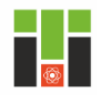

## Здесь

- *w* ‒ средняя скорость жидкости или газа, м/с;
- *l* характерный размер, м;
- $v$  коэффициент кинематической вязкости, м<sup>2</sup>/с. При числах Рейнольдса, меньших 2000, режим считается ламинарным, при значениях числа, больших 10000, – режим движения турбулентный; при значениях числа от 2000 до 10000 – режим переходный.

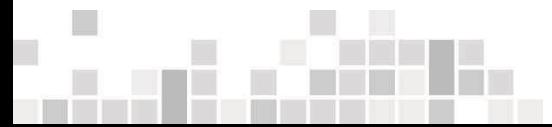

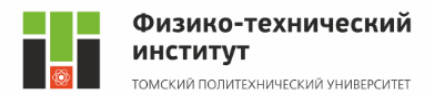

*Число Прандтля* устанавливает соотношение между толщиной динамического и теплового пограничных слоёв:  $\boldsymbol{\nu}$ 

#### где

 $a$  – коэффициент температуропроводности,  $M^2/c$ ;  $v$  – коэффициент кинематической вязкости, м<sup>2</sup>/с.

 $Pr =$ 

 $\boldsymbol{a}$ 

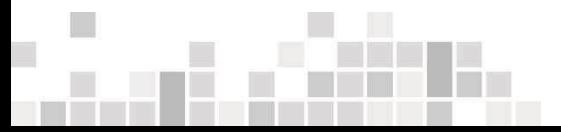

 $(13.3)$ 

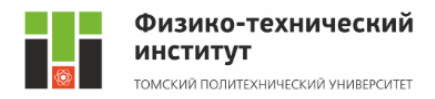

# *Число Нуссельта* характеризует интенсивность конвективного теплообмена между жидкостью (газом) и поверхностью твёрдого тела:

$$
Nu=\frac{\alpha l}{\lambda},
$$

$$
, \qquad \qquad (13.4)
$$

#### где

- $\alpha$  коэффициент теплоотдачи,  $Br/(M^2·K);$
- *l* характерный размер, м;
- $\lambda$  коэффициент теплопроводности газа или жидкости, Вт/(м⋅К).

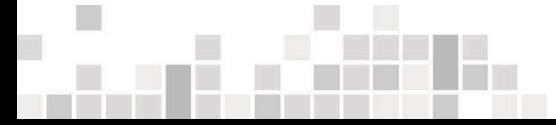

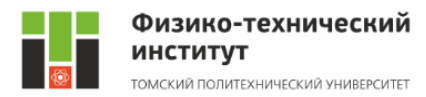

# *Число Грасгофа* характеризует интенсивность свободного конвективного теплообмена:

$$
Gr = \frac{g\beta l^3 \Delta t}{v^2},\tag{13.5}
$$

#### где

- $g = 9.81$  м/ $c^2$  ускорение свободного падения; β ‒ коэффициент объемного расширения: для жидкостей значения β приведены в справочниках, для газов  $\beta = \frac{1}{T}$ , К<sup>-1</sup>;
- *l* характерный размер, м;
- ∆*t* разница температур частиц жидкости (газа);
- $v$  кинематическая вязкость, м<sup>2</sup>/с.

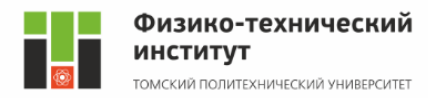

#### *Число Эйлера* характеризует отношение перепада давления к скоростному напору:  $Eu =$  $\Delta P$  $\rho w^2$  $(13.6)$

#### где

- ∆*Р* перепад давления на участке канала, Па;
- $\rho$  плотность жидкости (газа), кг/м<sup>3</sup>;
- $\omega$  скорость жидкости (газа), м/с.

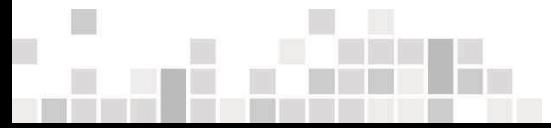

При проектировании теплообменных аппаратов необходимо определить два параметра: коэффициент теплоотдачи α и перепад давления ∆*Р*. Они входят в числа Нуссельта и Эйлера, т.е. это определяемые числа подобия. Числа Рейнольдса, Грасгофа и Прандтля являются определяющими. Уравнения подобия – зависимость между определяемым числом подобия и определяющими числами подобия. Таким образом, при моделировании основной целью является нахождение уравнений:

 $Nu = f_1(Re, Pr, Gr)$ ,  $Eu = f_2(Re, Pr, Gr)$  (13.7)

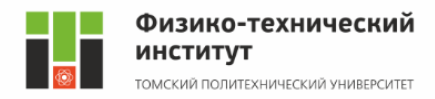

# Общее уравнение подобия для конвективного теплообмена имеет вид

$$
Nu = cRe^n Pr^m Gr^d \left(\frac{Pr}{Pr_{cr}}\right)^{0,25},\tag{13.8}
$$

где

*c*, *n*, *m*, *d* – коэффициенты, которые определяются экспериментальными исследованиями.

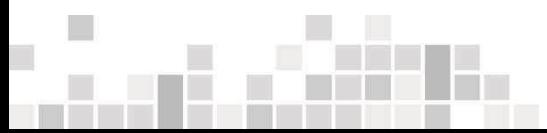

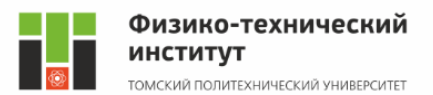

В критериальных уравнениях множитель  $\left(\frac{Pr}{Pr}\right)$ 

 $Pr_{\text{CT}}$ учитывает направление теплового потока отношением, при этом *Pr* – число Прандтля для жидкости (газа) при её температуре;  $Pr_{cr}$  – число Прандтля для жидкости (газа) при температуре стенки.

Физические параметры, входящие в формулы (13.2) – (13.6), должны быть взяты при определяющей температуре, которая указывается для каждого случая теплообмена, причем применяют следующие определяющие температуры:

0,25

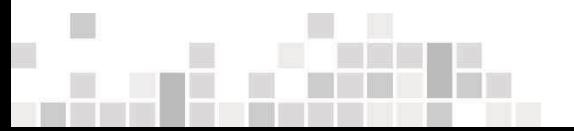

*t*пл - средняя температура пограничного слоя (пленки), среднее арифметическое между  $t_{\rm tx}$  и  $t_{\rm cr}.$ Средняя температура жидкости (газа) приближенно может быть определена как среднее арифметическое между начальной и конечной температурой жидкости.

*t* ст ‒ средняя температура стенки; *t*<sup>ж</sup> – средняя температура жидкости или газа;

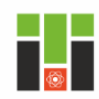

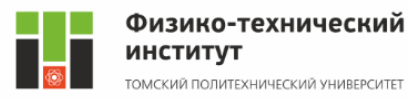

Теплообмен при течении теплоносителя в прямых трубах При развитом турбулентном режиме (*Re*>10000) используют следующее уравнение:

$$
Nu = 0.021\varepsilon_l Re^{0.8} Pr^{0.43} \left(\frac{Pr}{Pr_{cr}}\right)^{0.25}, \quad (13.9)
$$

где

ε<sup>*ι*</sup> – поправочный коэффициент, учитывающий влияние отношения длины трубы *l* к ее диаметру *d.*

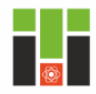

**Практическое занятие № 13**

#### Поправочный коэффициент, учитывающий влияние отношения длины трубы *L* к ее диаметру *d*, при турбулентном режиме

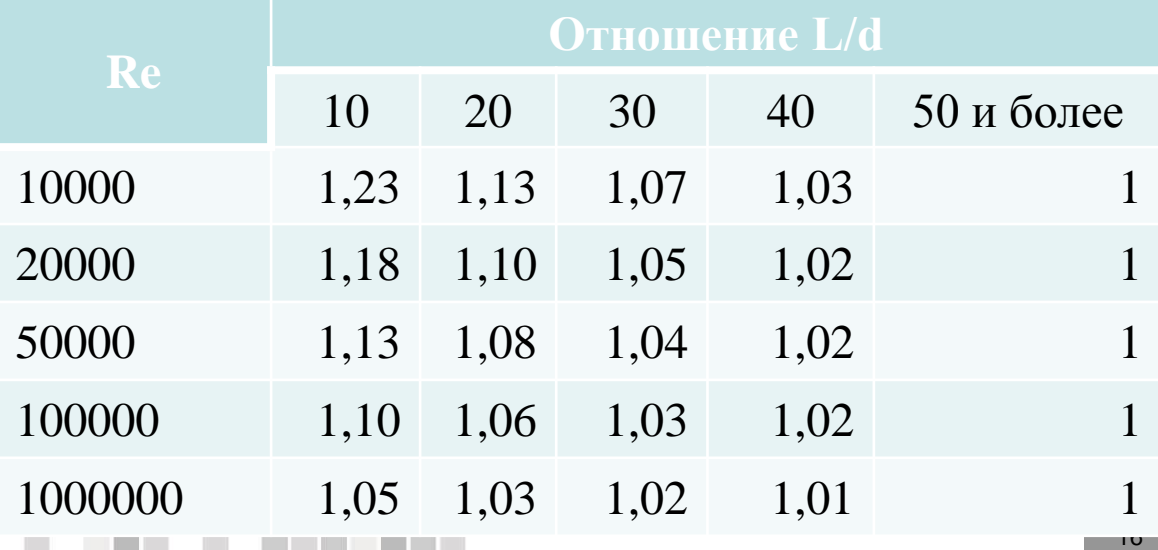

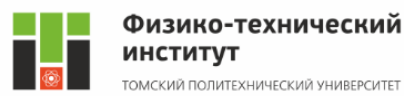

Определяющей температурой является средняя температура жидкости или газа. Характерным размером *l* является: для круглой трубы – внутренний диаметр трубы *d*; для трубы произвольной формы – эквивалентный диаметр *d*экв ,  $4F$ 

Π  $\mathbf{F}$  – площадь поперечного сечения канала, м<sup>2</sup>; П – полный периметр сечения, независимо от того, какая

 $d_{\rm 3KB} =$ 

часть этого периметра участвует в теплообмене, м.

 $(13.10)$ 

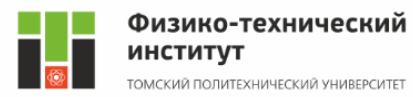

Для газов формула (13.9) упрощается, т.к. в этом случае критерий *Pr* является практически постоянной величиной, не зависящей от температуры,  $Pr = 0.67...1.0$  (определяется количеством атомов в молекуле):

#### $Nu = 0.018\epsilon_1Re^{0.8}$  $(13.11)$

При теплообмене в изогнутых трубах (змеевиках) вследствие центробежного эффекта в поперечном сечении трубы возникает вторичная циркуляция, наличие которой приводит к увеличению коэффициента теплоотдачи.

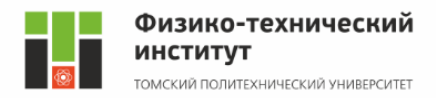

Поэтому коэффициент теплоотдачи, полученный по уравнениям (13.9) или (13.11), следует умножить на поправочный коэффициент  $\varepsilon_{2M}$ :

$$
\varepsilon_{\text{3M}}=1+3.54\,\frac{d}{D},
$$

$$
, \qquad \qquad (13.12)
$$

где

 $d$  – диаметр трубы, м;

*D* – диаметр спирали змеевика, м.

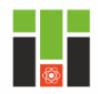

**Практическое занятие № 13**

При ламинарном режиме течения теплоносителя (*Re* < 2000) в прямых трубах используют следующее уравнение:

$$
Nu = 0.15\varepsilon_l Re^{0.33} Pr^{0.43} Gr^{0.1} \left(\frac{Pr}{Pr_{cr}}\right)^{0.25}
$$
 (13.13)

Поправочный коэффициент ε*<sup>l</sup>* , учитывающий влияние отношения длины трубы *L* к ее диаметру *d*, определяют по следующей таблице.

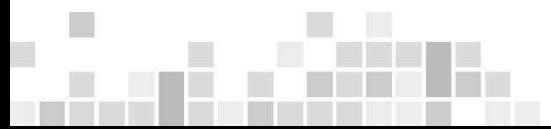

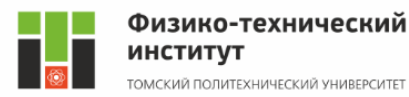

# Поправочный коэффициент для расчета теплообмена в трубах длиной менее 50 диаметров

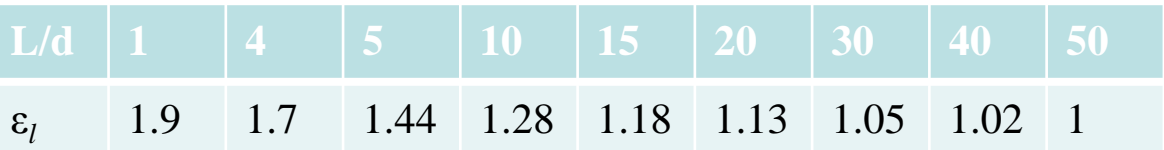

При расчете критерия *Gr* в формуле (13.13) величина ∆*t* характеризует разность температур жидкости (газа) и стенки.

Если теплоносителем является газ, формула (13.13) упрощается:

$$
Nu = 0.13\varepsilon_l Re^{0.33} Gr^{0.1}
$$
 (13.14)

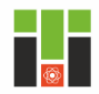

При вертикальном расположении трубы вводится поправка 0,85 при совпадении свободного и вынужденного движений и поправка  $1,15 -$ при противоположном направлении.

Если теплоносителем является жидкость с большим коэффициентом вязкости, то свободная конвекция не оказывает влияния на теплообмен. Уравнение подобия для вязкостного режима –

 $Pr_{\text{CT}}$ 

0,25

$$
Nu = 0.15\varepsilon_l Re^{0.33} Pr^{0.43} \left(\frac{Pr}{Pr}\right)
$$

 $(13.15)$ 

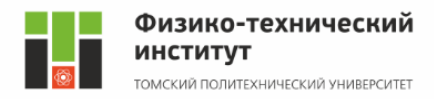

Теплоотдача при поперечном обтекании потоком одиночной гладкой трубы описывается следующими уравнениями:

23 при *Re* = 5…1000 –  $Nu = 0,5Re^{0.5} Pr^{0.38} \left(\frac{Pr}{Pr}\right)$  $Pr_{\text{CT}}$ 0,25  $(13.16)$ если теплоноситель – воздух (газ) –  $Nu = 0.43Re^{0.5}$  $(13.17)$ при  $Re = 1000...200000 Nu = 0,25Re^{0.6} Pr^{0.38} \left(\frac{Pr}{Pr}\right)$  $Pr_{\text{CT}}$ 0,25  $(13.18)$ 

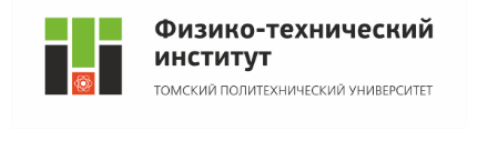

если теплоноситель - воздух (газ) - $Nu = 0,216Re^{0.6}$ ,  $(13.19)$ В формулах (13.16) – (13.19) характерным размером является наружный диаметр трубы, определяющей температурой – средняя температура жидкости (газа). Теплоотдача при поперечном обтекании потоком коридорного пучка труб для третьего и последующих рядов описывается следующим уравнением:

$$
Nu = 0.23 \varepsilon_{\varphi} Re^{0.65} Pr^{0.33} \left(\frac{Pr}{Pr_{\text{CT}}}\right)^{0.25}, \quad (13.20)
$$

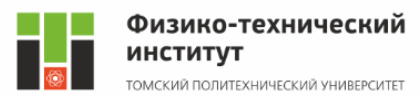

При поперечном обтекании потоком шахматного пучка труб для третьего и последующих рядов уравнение имеет вид:

$$
Nu = 0.41 \varepsilon_{\varphi} Re^{0.65} Pr^{0.33} \left(\frac{Pr}{Pr_{cr}}\right)^{0.25}, \quad (13.21)
$$

Значения коэффициента  $\epsilon_{\scriptscriptstyle (\!\varsigma\!)}$ , учитывающего влияние угла атаки φ, (угол между направлением основного потока и радиусом, который соединяет точку на поверхности трубы с центром трубы) приведены в таблице.

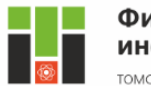

# Поправочный коэффициент  $\varepsilon_{\omega}$  для расчета теплообмена при поперечном обтекании пучка труб

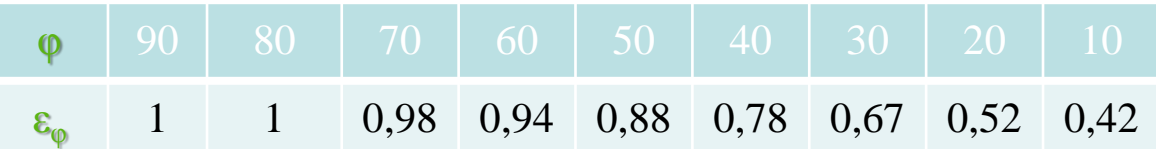

Формулы (13.20) – (13.21) справедливы для любых жидкостей и газов при значениях *Re* = 200…200000. Значение коэффициента теплоотдачи для труб первого ряда пучка находится путем умножения коэффициента теплоотдачи, полученного по уравнениям  $(13.20) - (13.21)$ , на коэффициент  $k = 0.6$ .

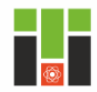

Для труб второго ряда пучка при коридорном их расположении *k* = 0,9; а при шахматном расположении ‒ *k* = 0,7. Средняя величина коэффициента теплоотдачи определяется с учетом вклада каждого ряда труб, т.е. с учетом поверхности теплообмена. При достаточно большом числе рядов коэффициент теплоотдачи пучка труб равен коэффициенту теплоотдачи для третьего и последующих рядов.

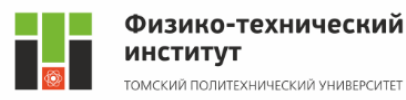

При вынужденном движении потока вдоль плоской стенки коэффициент теплоотдачи определяют по следующим уравнениям: при *Re* >100000 –

$$
Nu = 0.037Re^{0.8}Pr^{0.43} \left(\frac{Pr}{Pr_{cr}}\right)^{0.25}, \qquad (13.22)
$$
  
ecли теплоноситель – Bo3qyx (ra3) –  

$$
Nu = 0.032Re^{0.8}, \qquad (13.23)
$$
  
при  $Re < 100000 -$   

$$
Nu = 0.76Re^{0.5}Pr^{0.43} \left(\frac{Pr}{Pr_{cr}}\right)^{0.25}, \qquad (13.24)
$$

если теплоноситель - воздух (газ) - $Nu = 0,66Re^{0.5}$ ,  $(13.25)$ В формулах (13.22) – (13.25) характерным размером является размер теплоотдающей стенки по направлению движения потока, определяющей температурой – начальная температура потока. Если направление потока – под углом к поверхности стенки, вводится коэффициент  $\epsilon_{\varphi}$ , учитывающий влияние угла атаки φ.

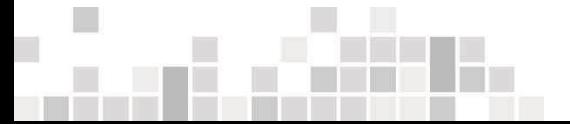

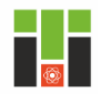

## *Теплообмен при свободном движении в неограниченном объеме* может быть рассчитан двумя способами.

1-й способ не учитывает направление теплового потока. Уравнение подобия имеет следующий вид:  $Nu = C(Gr \cdot Pr)^n$ .  $(13.26)$ 

где *С*, *n* – коэффициенты, зависящие от величины комплекса *Gr·Pr*.

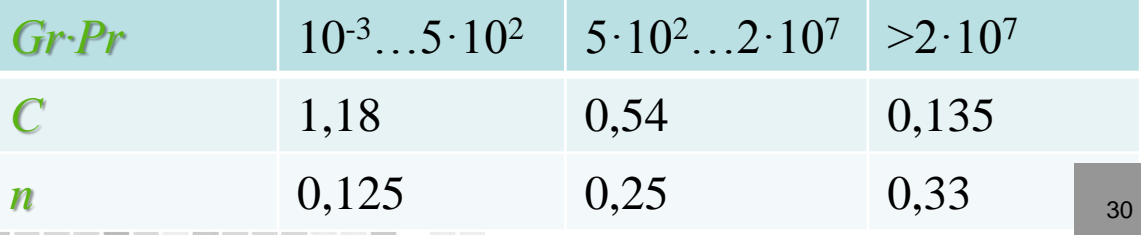

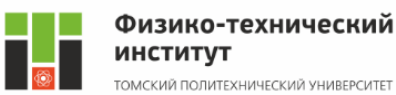

Физические константы, входящие в состав чисел подобия, определяют по средней температуре пленки  $t = 0.5$  ( $t_{\text{xx}} + t_{\text{cr}}$ ). В качестве определяющего размера приняты: для горизонтальных труб и шаров – их диаметр, для плит, пластин, вертикальных труб – высота, для горизонтальных плит – размер меньшей стороны.

При значении (*Gr·Pr*)<1 критерий Нуссельта практически остается неизменным и равным 0,5.

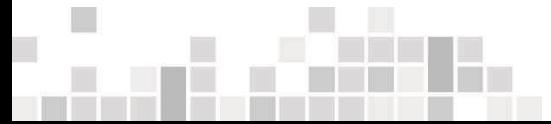

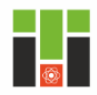

Для расчета теплообмена от горизонтальной плиты, обращенной греющей стороной вверх, значение коэффициента теплоотдачи увеличивают на 30%, если греющая сторона обращена вниз, то уменьшают на 30%.

Теплоотдача наклонных плит рассчитывается по той же формуле (13.26) с введением поправки  $(\cos\varphi)^{\pm 0.25}$ . За определяющий принимается размер стороны плиты, ориентированный под углом φ к нормали.

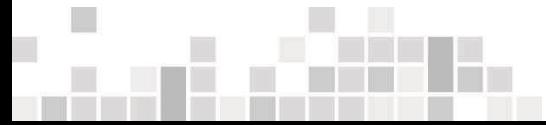

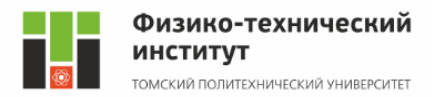

2-й способ учитывает направление теплового потока. Уравнение подобия имеет следующий вид: 0,25

 $Nu = C'(GrPr)^{n}$  $\bm{Pr}$  $Pr_{\text{CT}}$  $(13.27)$ 

 $Pr_{\text{CT}}$ 

где *с'*, *n'* – коэффициенты, зависящие от величины комплекса *Gr·Pr* и типа теплоотдающей поверхности. Определяющей температурой является средняя температура окружающей среды.

При ламинарном движении около горизонтальных труб (при 10<sup>3</sup> < *Gr·Pr* <10<sup>8</sup> ) рекомендуется формула 0,25

 $Nu = 0.5 (GrPr)^{0.25}$ 

. (13.28)

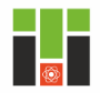

Характерным размером является диаметр трубы. Для вертикальных поверхностей высотой *h* (трубы, пластины) формула (13.27) имеет вид: при ламинарном режиме (10<sup>3</sup> < *Gr·Pr* < 10<sup>9</sup>) –  $Nu = 0.76 (GrPr)^{0.25} \left( \frac{Pr}{Pr} \right)$  $Pr_{\text{CT}}$ 0,25  $(13.28)$ при турбулентном режиме  $(Gr \cdot Pr > 10^9)$  –  $Nu = 0,15 (GrPr)^{0,33} \left(\frac{Pr}{Pr}\right)$  $Pr_{\text{CT}}$ 0,25  $(13.29)$ 

Характерным размером в данном случае является высота.

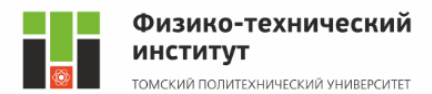

Естественный теплообмен может происходить и в ограниченном объеме. В этом случае среднюю плотность теплового потока *q* между поверхностями, разделенными прослойкой газа или жидкости толщиной δ, можно рассчитать, как в случае переноса тепла теплопроводностью через плоскую стенку:

$$
q = \frac{\lambda_3}{\delta}(t_1 - t_2) \tag{13.30}
$$

где  $\lambda$ <sub>э</sub> – эквивалентный коэффициент теплопроводности, учитывающий конвективный перенос;

 $t_1$  и  $t_2$  – большая и меньшая температуры ограждающих поверхностей.

При *Gr·Pr* < 10<sup>3</sup> естественную конвекцию можно не учитывать, считая  $\lambda = \lambda$ . При  $Gr\text{-}Pr > 10^3$ эквивалентный коэффициент теплопроводности рассчитывают по формуле  $\lambda_{\text{s}} = \varepsilon_{\text{k}} \lambda$ . Величину поправки на конвекцию  $\varepsilon_{k}$  определяют в зависимости от величины *Gr·Pr*:  $\pi$  πρ*κ* 10<sup>3</sup><*Gr*·*Pr*<10<sup>6</sup>  $\epsilon_k = 0.105$ (*Gr Pr*)<sup>0,3</sup>;  $(13.31)$ при 10<sup>6</sup><*Gr* · *Pr*<10<sup>10</sup>  $\varepsilon_{\rm k} = 0,40$  (Gr Pr)<sup>0,2</sup>.  $(13.32)$ Определяющий размер при расчете числа *Gr* – толщина прослойки δ, определяющая температура – средняя температура поверхностей.

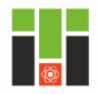

#### Физико-технический **ИНСТИТУТ**

ТОМСКИЙ ПОЛИТЕХНИЧЕСКИЙ УНИВЕРСИТЕТ

**Практическое занятие № 13**

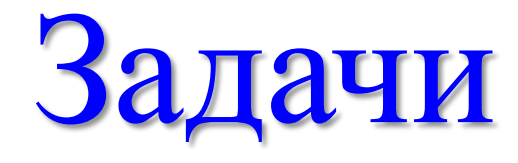

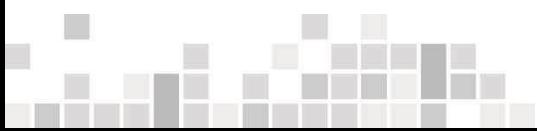

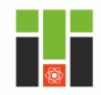

# Задача 1.

В вертикальной трубе квадратного сечения (a = 50 мм), высотой 6 м движется снизу вверх воздух. Определить коэффициент теплоотдачи от воздуха к стенке трубы, если средняя скорость воздуха 1,0 м/с*,* температура воздуха на входе 190°С, на выходе – 50°С, средняя температура стенки 40°С.

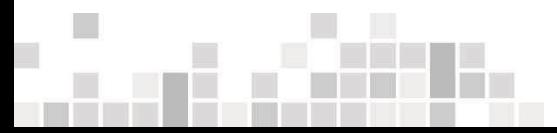

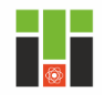

### Решение:

Режим движения определяем по величине числа Рейнольдса – уравнение (13.2). Коэффициент кинематической вязкости воздуха находим при определяющей температуре, равной средней температуре воздуха. Эквивалентный диаметр определяем по уравнению (13.10):

$$
d_{\rm 3KB} = \frac{4a^2}{4a} = a = 0.05 \,\rm M;
$$

Табличное значение кинематической вязкости воздуха при этой температуре  $\nu = 25{,}45\cdot 10^{-6}$  м $^2/_{\rm c}$ ;

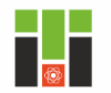

Физико-технический **ИНСТИТУТ** 

ГОМСКИЙ ПОЛИТЕХНИЧЕСКИЙ УНИВЕРСИТЕТ

**Практическое занятие № 13**

#### Решение:

$$
t_{\rm B} = \frac{190 + 50}{2} = 120
$$
°C.

$$
Re = \frac{1,0 \cdot 0,05}{25,45 \cdot 10^{-6}} = 1965.
$$

40 Режим движения воздуха ламинарный. Для расчета выбираем формулу (13.14) ‒ процесс теплообмена при ламинарном движении воздуха в трубе. При этом необходимо учесть поправку на относительную длину трубы и на вертикальное расположение трубы. Первая поправка (при *L*/*d* = 6/0,05 = 120) ε*<sup>l</sup>* = 1.

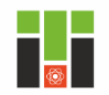

## Решение:

Вторая поправка равна 1,15, так как воздух движется снизу вверх и при этом охлаждается.

Критерий Грасгофа рассчитываем по уравнению (13.5):

$$
Gr = \frac{9,81 \cdot \frac{1}{120 + 273} \cdot 0,05^3 \cdot (120 - 40)}{(25,45 \cdot 10^{-6})^2} = 3,8 \cdot 10^5.
$$

По формуле (13.14) для горизонтальной трубы рассчитаем критерий Нуссельта:

 $Nu = 0.13 \cdot 1 \cdot 1965^{0.33} \cdot (3.8 \cdot 10^5)^{0.1} = 5.74.$ 

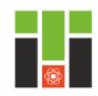

### Решение:

Коэффициент теплопроводности воздуха находим при определяющей температуре  $t_{\text{B}} = 120 \text{ }^0\text{C}.$  $\lambda_{\rm B} = 3.338 \cdot 10^{-2}$  Вт/(м $\cdot$ К). Тогда коэффициент теплоотдачи  $\alpha =$ Nu∙λ  $d_{\mathfrak{z}}$ =  $5,74 \cdot 3,338 \cdot 10^{-2}$ 0,05  $= 3.87$  BT  $\sqrt{(M^2 \cdot K)^2}$ Для вертикальной трубы с учетом поправки  $\alpha = 1,15 \cdot 3,87 = 4,45$  BT  $\mathcal{V}_{(\mathsf{M}^2 \cdot \mathsf{K})}$ 

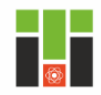

# Задача 2.

Определить коэффициент теплоотдачи и тепловой поток при течении воды в трубе диаметром 40 мм, длиной 3 м со скоростью 1 м/с, если средняя температура воды 80 °С, а температура стенки 65 °С.

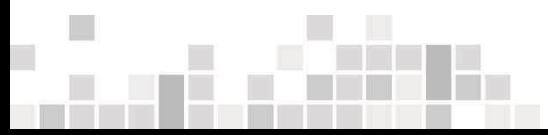

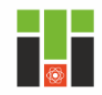

## Решение:

Определим режим течения воды в трубе.

Физические параметры воды при определяющей температуре, равной 80°C:

 $\lambda = 67, 5 \cdot 10^{-2}$  BT  $/(M \cdot K)$ ;  $v = 0,365 \cdot 10^{-6}$   $M^2/c$ ;  $Pr = 2,21$ . Критерий *Pr*<sub>ст</sub> находим при температуре стенки 65°C:  $Pr_{cr} = 2,74.$ 

Значение критерия Рейнольдса находим по уравнению (13.2):

$$
Re = \frac{1 \cdot 0.04}{0.365 \cdot 10^{-6}} = 1.095 \cdot 10^{5} > 10^{4}
$$

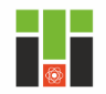

#### Решение:

Режим движения турбулентный, поэтому выбираем критериальное уравнение (13.9):

$$
Nu = 0.021 \cdot (1.095 \cdot 10^5)^{0.8} \cdot \left(\frac{2.21}{2.74}\right)^{0.25}
$$

2,74 Определяем коэффициент теплоотдачи:

$$
\alpha = \frac{Nu \cdot \lambda}{d} = \frac{616 \cdot 67.5 \cdot 10^{-2}}{0.04} = 10400 \text{ BT}/_{(M^2 \cdot \text{K})}
$$

Так как отношение  $\frac{L}{d} = \frac{3}{6.04} = 75 > 50$ , поправка  $\varepsilon_l = 1.$ 

 $= 616.$ 

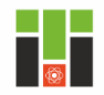

Физико-технический **ИНСТИТУТ** 

ТОМСКИЙ ПОЛИТЕХНИЧЕСКИЙ УНИВЕРСИТЕТ

**Практическое занятие № 13**

#### Решение:

## Тепловой поток определяем по уравнению (13.1):

 $Q = 10400 \cdot 3{,}14 \cdot 0{,}04 \cdot 3 \cdot (80 - 65) = 58800 \text{ Br}.$ 

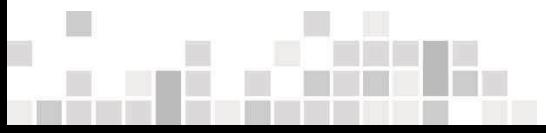

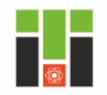

# Задача 3.

Как изменятся значения коэффициента теплоотдачи и теплового потока, если труба изогнута в виде змеевика диаметром 1000 мм, а остальные условия, как в задаче  $2<sup>2</sup>$ 

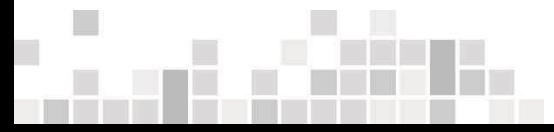

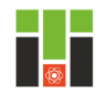

 $0.04$ 

### Решение:

Для изогнутых труб коэффициент теплоотдачи, полученный для прямых труб, умножают на поправочный коэффициент – уравнение (13.12):

$$
\alpha_{3M} = \alpha \varepsilon_{3M} = 10400 \cdot \left( 1 + 3.54 \cdot \frac{0.04}{1} \right) = 11880 \text{ BT}/_{\text{M}^2} \cdot \text{K}
$$

Тепловой поток соответственно равен

 $Q = 11880 \cdot 3,14 \cdot 0,04 \cdot 3 \cdot (80 - 65) = 67200$  Br.

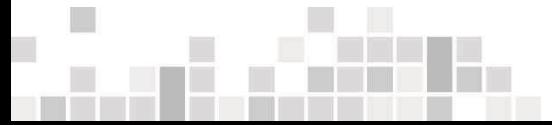

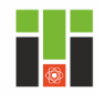

# Задача 4.

Определить коэффициент теплоотдачи и тепловой поток на единицу длины в поперечном потоке воздуха для трубы диаметром 30 мм, если температура ее поверхности 80°С, температура воздуха 20°С и скорость 5 м/с.

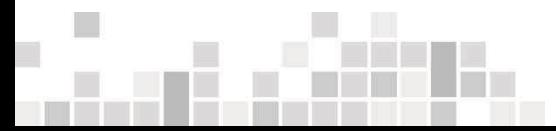

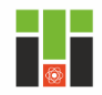

## Решение:

Физические параметры воздуха при определяющей температуре, равной 20°С:

 $\lambda = 59,2.10^{-2}$  BT/(M·K);  $v = 15,06.10^{-6}$  M<sup>2</sup>/c.

Значение критерия Рейнольдса находим по уравнению (13.2):

$$
Re = \frac{5 \cdot 0.03}{15.06 \cdot 10^{-6}} = 9.96 \cdot 10^{3}.
$$

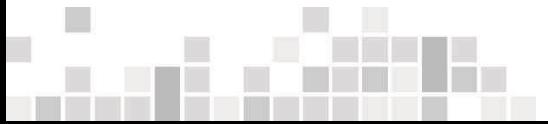

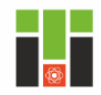

### Решение:

Для расчета выбираем формулу (13.19) ‒ процесс теплообмена при поперечном обтекании одиночной трубы при *Re* > 10<sup>3</sup> :

 $Nu = 0,216 \cdot (9,96 \cdot 10^3)^{0,6} = 55,2.$ 

Коэффициент теплоотдачи соответственно равен:

$$
\alpha = \frac{55,2 \cdot 2,593 \cdot 10^{-2}}{0,03} = 47,7 \text{ Br}_{\text{M}^2 \cdot \text{K}}
$$

Тепловой поток на единицу длины трубы

 $q_l = 47.7 \cdot 3.14 \cdot 0.03 \cdot (80 - 20) = 270 \text{ BT/m}.$ 

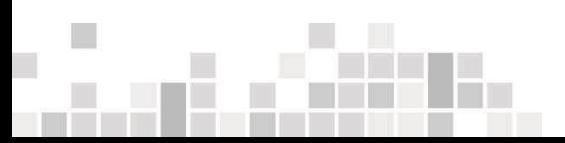

Определить средний коэффициент теплоотдачи для десятирядного (*n* = 10) коридорного пучка, обтекаемого поперечным потоком воды, если внешний диаметр труб в пучке 25 мм, средняя скорость в узком сечении 0,7 м/с; средняя температура воды 50°С и средняя температура поверхности труб 85°С.

# Задача 5.

ГОМСКИЙ ПОЛИТЕХНИЧЕСКИЙ УНИВЕРСИТЕТ

**ИНСТИТУТ** 

Физико-технический

**Практическое занятие № 13**

# Решение:

При коридорной схеме расположения труб используем уравнение (13.20). Физические параметры воды при определяющей температуре, равной 50°С:

 $λ = 64,8·10<sup>-2</sup>$  B<sub>T</sub>/(<sub>M</sub>⋅K);  $ν = 0,556·10<sup>-6</sup>$  <sub>M</sub><sup>2</sup>/c;  $Pr = 3,54$ .

Критерий *Pr*<sub>ст</sub> находим при температуре стенки 85°С:  $Pr_{cr} = 2,13.$ 

Значение критерия Рейнольдса находим по уравнению (13.2):

$$
Re = \frac{0.7 \cdot 0.025}{0.556 \cdot 10^{-6}} = 31475
$$

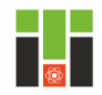

#### Решение:

Коэффициент, учитывающий влияние угла атаки (φ = 90°), равен 1. Тогда критерий Нуссельта  $Nu = 0,23 \cdot 31475^{0,65} \cdot 3,54^{0,33}$  ∙ 3,54 2,13 0,25  $= 332.$ Коэффициент теплоотдачи для третьего и последующих рядов труб  $\alpha_{3}$  $332 \cdot 64,8 \cdot 10^{-2}$ 0,025  $= 8605$  BT  $\sqrt{M^2 \cdot K}$ 

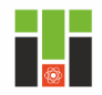

**Практическое занятие № 13**

#### Решение:

Средний коэффициент теплоотдачи для всего пучка труб

$$
\alpha_{cp} = \frac{1}{n} \cdot (0.6\alpha_3 + 0.9\alpha_3 + (n - 2)\alpha_3)
$$
  
= 8175  ${}^{B_T}/_{M^2} \cdot K$ 

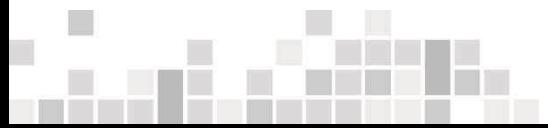

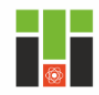

# Задача 6.

Гладкая плита длиной 1,5 м и шириной 1 м обдувается продольным потоком воздуха со скоростью 5 м/с. Определить коэффициент теплоотдачи и тепловой поток, отданный плитой воздуху, если температура поверхности плиты 110°С, а температура обдувающего потока воздуха 20°С.

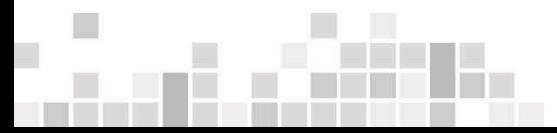

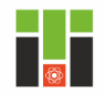

#### Решение:

Физические параметры воздуха при температуре 20°С:  $\lambda = 2,59 \cdot 10^{-2}$  B $\text{T/(M·K)}$ ;  $v = 15,06 \cdot 10^{-6}$  M<sup>2</sup>/c;  $Pr = 0,703$ . Значение критерия Рейнольдса находим по уравнению (13.2):

$$
Re = \frac{5 \cdot 1.5}{15.06 \cdot 10^{-6}} = 4.98 \cdot 10^{5}
$$

Так как *Re* > 10<sup>5</sup> , выбираем уравнение (13.23):  $Nu = 0.032 \cdot (4.98 \cdot 10^5)^{0.8} = 1155.$ 

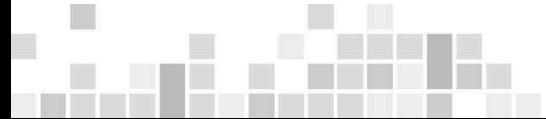

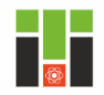

**Практическое занятие № 13**

### Решение:

# Коэффициент теплоотдачи и тепловой поток соответственно равны:

 $\alpha$  $1155 \cdot 2,593 \cdot 10^{-2}$ 1,5  $= 20$  BT  $V_{\mathbf{M}^2 \cdot \mathbf{K}}$ і  $Q = 20 \cdot 1.5 \cdot 1 \cdot (110 - 20) = 2700$  Br.

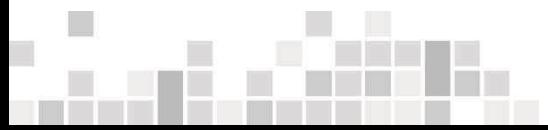

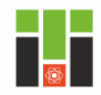

## Задача 7.

Определить коэффициент теплоотдачи вертикальной стенки высотой 2 м воздуху, если средняя температура стенки 120°С, а температура воздуха вдали от стенки  $20^{\circ}$ C.

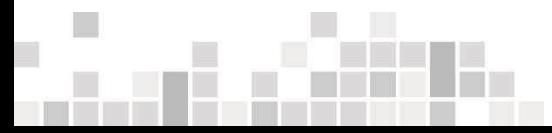

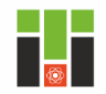

### Решение:

Теплоотдача при свободном движении рассчитывается по формуле (13.26). Определяющая температура равна  $t=$  $120 + 20$ 2  $= 70^{\circ}$ C.

Физические параметры воздуха при определяющей температуре 70°С:

 $\lambda = 2.96 \cdot 10^{-2}$  B<sub>T</sub>/(M·K);  $v = 20.02 \cdot 10^{-6}$  M<sup>2</sup>/c;  $Pr = 0.694$ ;  $\beta = \frac{1}{70+i}$ 70+273  $=\frac{1}{24}$ 343 .

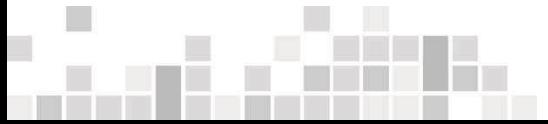

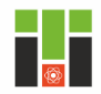

**Практическое занятие № 13**

#### Решение:

Критерий Грасгофа (формула 13.5)  $Gr =$ 9,81 ∙ 1  $\frac{1}{343} \cdot 2^3 \cdot (120 - 20)$  $(20,02 \cdot 10^{-6})^2$  $= 56,99 \cdot 10^{9}$ .  $Gr \cdot Pr = 56,99 \cdot 10^9 \cdot 0,694 = 39,55 \cdot 10^9.$ При таком значении комплекса коэффициенты в уравнении (13.26) равны: *С* = 0,135; *n* = 0,33. Таким образом,

> $Nu = 0.135 \cdot (39.55 \cdot 10^9)^{0.33} = 460$ ;  $\alpha =$  $460 \cdot 2,96 \cdot 10^{-2}$ 2  $= 6,82$  $V_{\mathbf{M}^2 \cdot \mathbf{K}}$